#### مديريتيادگيري|لكترونيكي

سوسن بالغىزاده، دكتراى تكنولوژى آموزشى مرضيه كشاورزمحمديان، هنرآموز منطقة عتهران و كارشناس ارشد تكنولوژى آموزشى

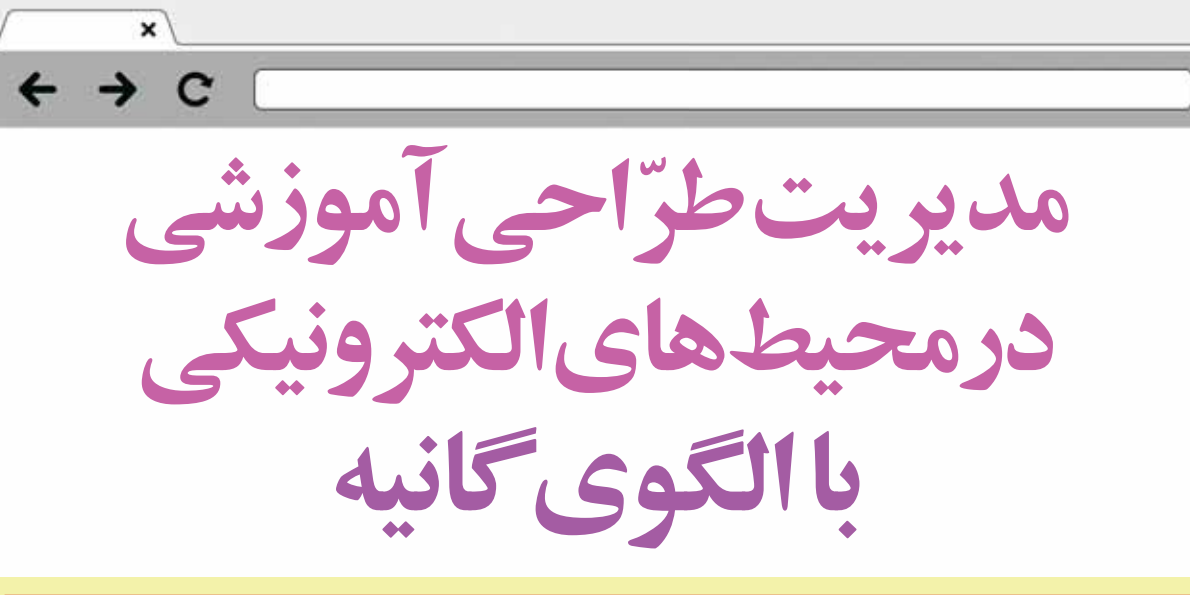

#### اشاره

در ســـالهاي اخير، بحث توليد محتواي الكترونيكي توسط معلمان بسيار رايج شده اســـت. آموزشوپرورش در طول اين سالها كلاس&اي ضمن خدمت متعددی (چه حضوری و چه برخط) برای آموزش تولید محتوای الکترونیکی ترتیب داده است. اما اغلب این دورهها روی شیوهٔ کار با نرمافزارهای تولید محتوا مانند استوریلاین، کپتیویت و اتوپلی متمرکز بودهاند. اما اگر تولید محتوای آموزشی بر اساس الگوهای طراحی آموزشی نباشد، به یادگیری اثربخش نخواهد انجامید. در این مقاله، ضمن مرور مفاهیم طراحی آموزشی، یک نمونه طراحی آموزشی الکترونیکی بر اساس الگوی گانیه ارائه میدهیم تا خوانندگان با نحوهٔ طراحی آموزشی محتوای الکترونیکی آشنا شوند.

**كليدوا ژهها: | محتواي الكترونيكي، طراحي آموزشي، الگوي گانيه** 

### طراحی آموزشی و رویکردهای یادگیری

طراحی آموزشی را میتوان علم شیوهٔ ایجاد برنامههای آموزشی يا تهيهٔ آموزش دانســت. اما مانند هـــر واژهٔ علمی ديگر، متخصصان علوم تربیتی تعریفهای متعددی از آن ارائه دادهاند. در این زمینه، یکی از تعریفهای جامع طراحی آموزشــی را پیسکوریچ ارائه داده است. وي طراحي آموزشــي را «فرايند پيشبيني روشها بر اساس اهداف در شــرايط خاص ميداند» (نوروزي،١٣٧١). بنابراين، معلم بايد قبل از تهيهٔ طــرح درس، روشها و اهداف درس را پيشبيني

طراحی آموزشـــی فرایندی نظامدار است که برای ارائهٔ آموزش و طراحی، از رویکردهای یادگیری اســتفاده می کند. برای مثال، در طراحی آموزشــی بر اساس نظریهٔ رفتارگرایی، روشهای آموزش در پی ایجاد عادت و اندازهگیری رفتارهای قابل مشـــاهدهٔ دانش[موزان اســـت. محدودیتهایی در نظریههای رفتارگرایی وجود داشتند که به ظهور رویکرد شــناختگرایی انجامیدند. برای مثال، رفتارگرایان نمیتوانســـتند منشأ بعضي از رفتارهاي فردي و اجتماعي را توضيح دهند. به عبارتی دیگر، رفتارگرایان فقط به رفتارهای آشـــكار انسان توجه می کردنــد و به فرایندهایی ذهنی که در پشــت رفتار وجود

دارند، توجهی نمی کردند. از این رو، نظریههای شناخت گرایی شکل گر فت.

شسناخت گرایان معتقدند که فرایند یادگیری تنها در قالب یک پیوند ســــادهٔ محرک – پاســـخ خلاصه نمیشــــود، بلکه ساختهای شـــناختی و نمادهای فکری در این میان نقش مهمی ایفا میکنند. به هنگام طراحی آموزشـــی بر اساس دیدگاه شناختگرایی، باید به ســـاختارهای ذهنی یادگیرنده توجه شـــود. طراحان آموزشی باید نقش فعال یادگیرنده را در نظر داشـــته باشـــند و بــا فراهم آوردن موقعیتهای شبیهسازی شده، فرصتها و تجربههای یادگیری را به زندگی واقعی یادگیرندگان نزدیک سازند.

ساختنگرایی شاخهای از رویکرد شناختگرایی است کـه معتقـد اسـت یادگیرنـدگان خـود دنیـای خویـش را میسـازند و دانـش فـرد تابعـی از تجربههـای قبلـی، سـاختارهای فکـری و اعتقـادات اوسـت (جوناسـن،٥٥٥). سـاختن گرايي بـه يادگيـري بـه عنــوان فراینــدی پویــا مینگــرد. در ایــن فراینــد، یادگیرنــدگان فعـال هســتند و به ســبب تعامل با محيــط اطراف، دانش مــورد نياز خـود را میسـازند. محیـط یادگیـری سـاختنگرایی بـر اکتشـاف و مشاركت استوار است.

# رفتارگرایان فقط رفتارهای آشکار انسان را مورد تحلیل قرار میدادند و به فرایندهایی ذهنی که در پشت رفتار وجود دارند، توجهی نمیکردند

### طراحی آموزشی در محیطهای الکترونیکی

فرصتهایی که فناوریهای جدید برای آموزش به وجود میآورند، موجب شــده اســت متخصصان آموزش دربارهٔ ماهیــت یادگیری و فعالیتهای آموزشــی بازاندیشــی کنند. ظهور محیطهای یادگیری الکترونیکی، علاوه بر آنکه زمینهساز بازاندیشی دربارهٔ آموزش و یادگیری میشود، امکاناتی در اختیار طراحان آموزشی قرار میدهد که میتوانند بســياري از تئوريهــا را در عمل به كار گيرند. بــراي مثال، رويكرد ساختن گرایی بر فعال بودن یادگیرنده تأکید دارد. در کلاسهای سنتی که امکانات فناوری ندارند، ممکن اســت معلم نتواند کلاس درس را به گونهای مدیریت کند که دانش آموز، محور فعالیتهای یادگیری باشد. اما در محیطهای یادگیری الکترونیکی این قابلیت وجود دارد (نوروزی و رضوي، ١٣٩٠). يادكيري الكترونيكي در واقع استفادة نظام دار از فناوري اطلاعات و ارتباطات در تدریس و یادگیری است. برخی از متخصصان فرایندهای یادگیری مبتنی بر شــبکهٔ وب، یادگیری مبتنی بر رایانه و کلاس های درس مجازی را نیز یادگیری الکترونیکی تلقی می کنند.

حال این پرسش مطرح میشود که طراحی آموزشی در محیطهای الکترونیکی و غیر الکترونیکی چه تفاوتی با یکدیگر دارند؟ در پاسخ باید گفت، طراحی آموزشــی در محیطهای الکترونیکی، تا اندازهٔ زیادی از اصول و مبانی طراحی آموزشی در محیطهای سنتی (غیر الکترونیکی) پیروی می کند، با این تفاوت که توانمندیها و الزامات نوین محیطهای الکترونیکـــی دلالتـهای خاص خود را بر طراحی آموزشـــی دارد. برای طراحی مؤثر یادگیری الکترونیکی میتوان نکات زیر را یادآوری کرد:

- 1. نباید کلاس درس ســنتی را شبیهسازی کرد، زیرا قابلیتهای فناوري الكترونيكي مي تواند محيطي بســيار متنوع تر از محيط كلاس درس سنتى ايجاد كند.
- ٢. بيـــش از آنكه به فناوري توجه كنيد، به نتايج و هدفهاي مورد انتظار توجه كنيد.
- ۰۳. برای مخاطبان خود راهنمایی ها و دستورالعمل های روشنی ارائه

به منظور طراحي محيطهاي الكترونيكـــي، از الگوهاي متعددي استفاده شده است، از جمله الگوی گیلبرت و گیل، الگوی گانیه و الگوی مريل. در اين مقاله، روش طراحي آموزشـــي با استفاده از الگوي گانيه شرح داده می شود. این الگو در مقایسه با سایر الگوها سادهتر است و با تولید محتوای الکترونیکی به وسیلهٔ چندرسانهایها همخوانی بیشتری دار د.

### الگوي طراحي آموزشي گانيه

الگو بازنمود جنبههای گوناگون یک نظریه و ابزاری سودمند برای سازماندهی و تبیین مجموعهای از اطلاعات و دانش است (ارنشتاین و هاکینز،۱۳۸۴).الگوی طراحی آموزشی را می توان نوعی بازنمایی فرایند

طراحی آموزشـــی دانســـت که در آن عناصر اصلی یا مراحل طراحی آموزشی و روابط بین آنها نشان داده شده است. برای طراحی آموزشی می توان از الگوهای متعددی اســتفاده کـــرد. در این مقاله ما از الگوی طراحی آموزشی گانیه استفاده می کنیم.

الگوی طراحی آموزشی گانیه بر رویکرد ساختن گرایی مبتنی است. در الگوی گانیه و بریگز آموزش به واســطهٔ ۹ فعالیت آموزشـــی انجام می شود که با نام «رویدادهای آموزشی» شناخته می شوند. جدول ۱ این رویداد و رابطهٔ آنها با فرایند یادگیری را نشان می دهد.

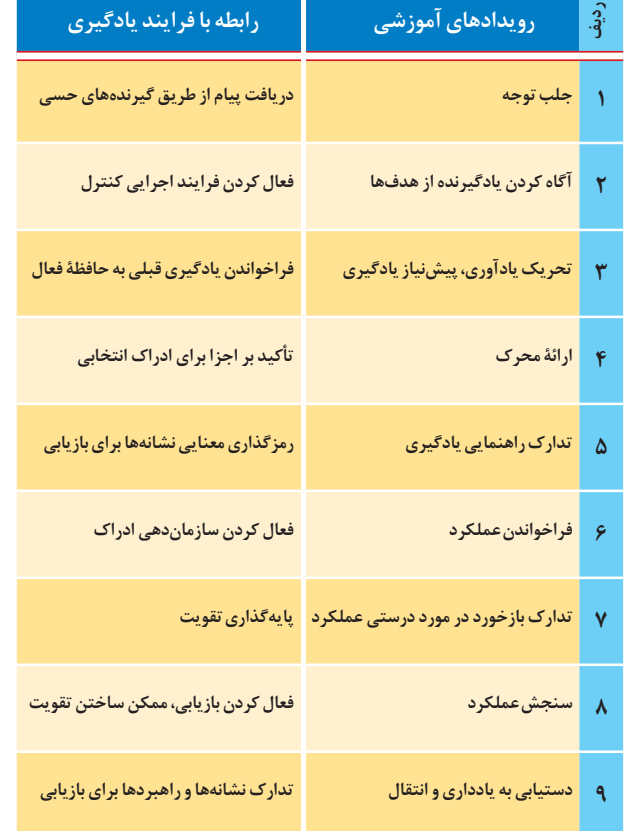

#### جدول ۱

فـرض کنید قصد داریم با اســتفاده از الگــوی گانیه، در یکی از مباحث درســـى مانند آموزش مايكروســـافت اكســـل، محتواى الکترونیکی تولید کنیم. باید توجه کــرد که انتخاب نرمافزار تولید محتـــوا، بر مراحل طراحی آموزشـــی تأثیری ندارد، اما اســـتفاده از نرمافزارهایسی که قابلیتهـای بالاتری دارند، بـه ارتقای کیفیت محتوای الکترونیکی کمک میکند. در ادامه، شیوهٔ طراحی اسلایدها با توجه به ۹ رویداد گانیه شرح داده میشود.

# به هنگام طراحی آموزشــی براساس دیدگاه شناختگرایی، بایـد بـه سـاختارهای ذهنـی یادگیرنـده توجـه شـود

## 1. جلب توجه

معلم قصد آموزش نرمافزار اکســل را دارد. اسلایدی که در این مرحله طراحی میشود، باید توجه یادگیرندگان را به موضوع درس جلب کند. برای جلب توجه یادگیرندگان میتوان از تصویر، پوســـتر يا سؤال استفاده كرد (شكل ١).

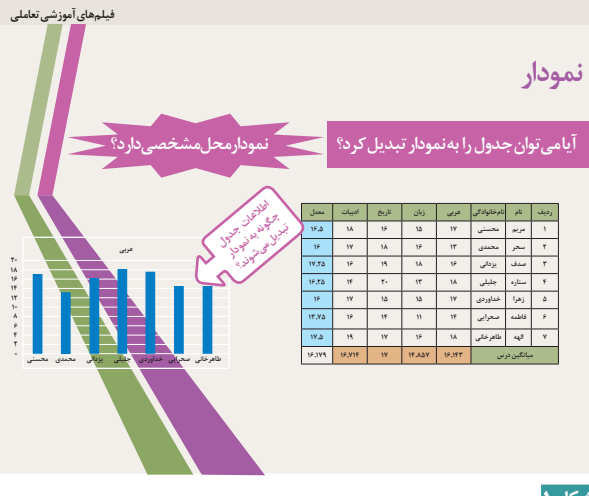

### شکل ۱

همان طور که ملاحظه می کنید، در این اســـلاید معلم قصد دارد توجـــه دانشآموزان را به چگونگی تبدیل اطلاعات جدول به نمودار جلب كند.

# ۲. آگاه کردن یادگیرندگان از هدفهای آموزشی

محتوای اســـلاید در این مرحله مشــخص میکند که معلم در پایان درس چه انتظاراتی از دانش آموزان دارد. معلم نباید فرض کند یادگیرندگان هدفهای آموزشــی را میدانند، بلکه برای آگاه کردن یادگیرندگان از هدفهای آموزشـی، اسـلایدهایی مشـابه شکل ۲ طراحی می کند.

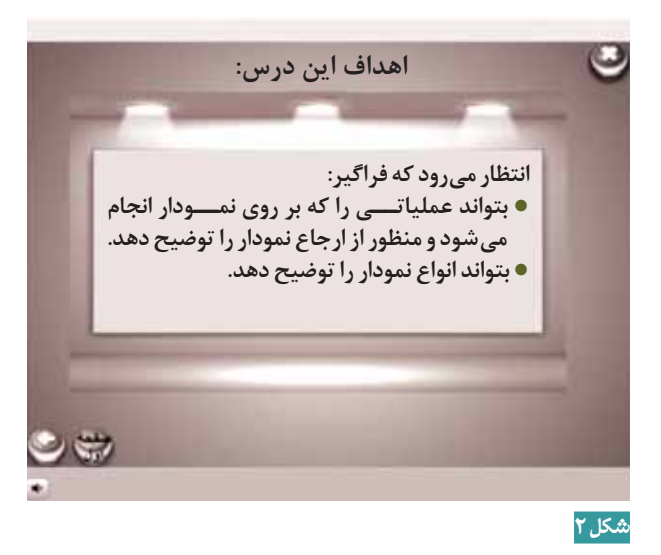

## ۳. تحریک یادآوری پیش نیازهای یادگیری

یادگیری مطالبی که باید آموزش داده شوند، معمولا به پیش نیاز احتیاج دارد. در واقع، در بیشتر موارد، مطالبی وجود دارند که قبل از آموزش مطالب جدید باید یادآوری شوند. برای یادآوری پیش نیازها می توان از سؤالاتی مانند «به یاد دارید که ؟» استفاده کرد (شکل ۳).

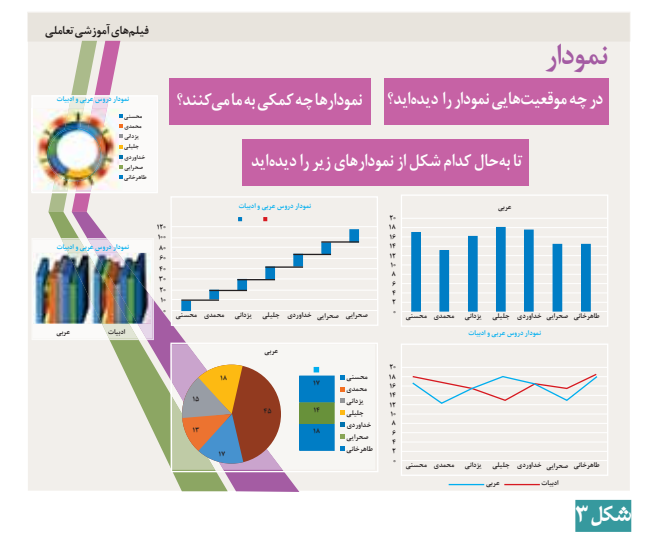

### ۴. عرضة مطالب محرك

در این مرحله، مطالب درســی ارائه میشوند. باید توجه کرد که معمولا برای ارائهٔ درس از اسلایدهای متعددی استفاده میشود. این اسلایدها میتوانند حاوی فیلمهای آموزشی، پویانمایی، تصویر، صدا و متن باشند.

### ۵. تهیهٔ راهنمای یادگیری

معلـــم در اين مرحلـــه يادگيرنده را براي يادگيـــري راهنمايي می کند. اگر مطلب آموزشـــی برای دانش[موزان کاملاً تازه باشد، به راهنمایی بیشـــتری نیاز اســـت. برای پی بردن به میزان یادگیری، ســؤالاتي از يادگيرندگان پرسيده ميشـــود. اگر دانش[موزان پاسخ اشـــتباه بدهند، بازخوردهـــا (راهنمايي) طوري ارائه ميشـــود كه فراگیرندگان به اشتباهاتشـــان پی ببرند. در واقع، این مرحله مانند یک آزمون ســـاده اســـت، با این تفاوت که اگر دانش[موزان پاسخی نادرســت بدهند، اسلاید یا اسلایدهای بعدی با ارائهٔ راهنمایی آن را اصلاح می کنند.

# ۶. فراخواندن عملكرد

تا اینجا یادگیرنده مطلب را یاد گرفته است. معلم در این مرحله از یادگیرندگان میخواهد آموختههای خود را به نمایش بگذارند. در این مرحله، تمرینهای تازهای پیشــنهاد یا موقعیت جدیدی فراهم میشـــود تا یادگیرندگان عملکردی را که آموختهاند، به معلم نشان دهند. در شـــکل ۴ از دانشآموزان خواســـته شـــده است برای یک جدول نمودار رسم كنند.

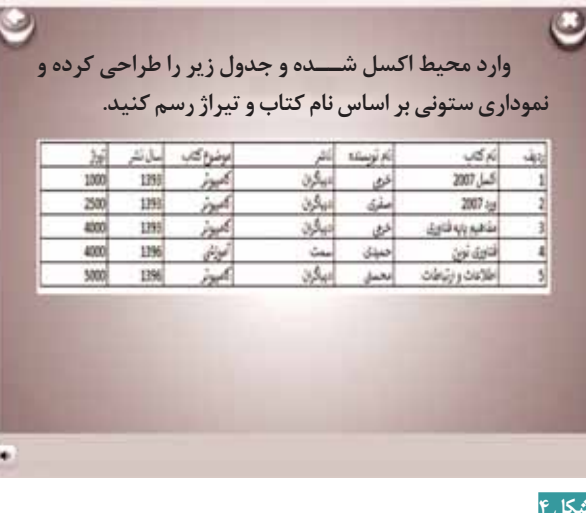

### ۷. تهیهٔ بازخورد در مورد درستی عملکرد

در ايـــن مرحله، معلـــم در مورد صحت عملكـــرد يادگيرندگان اطلاعاتی در اختیار آنان قرار میدهد.همیشــه باید در مورد درستی عملکرد یا میزان درســـتی عملکرد یادگیرنـــده، اطلاعاتی در اختیار وی گذاشت تا یادگیری او پایدار شود. در برخی موارد، بازخورد بهطور خودکار انجام میشود. برای مثال، اگر در مرحلهٔ قبل نمودار به درستی رسم شود، یادگیرنده متوجه عملکرد درست خود خواهد شد و اگر تمرین را اشتباه انجام دهد، پاسخ صحیح به او داده خواهد شد.

#### ٨. سنجش عملكرد يادگيرنده توسط معلم

در این مرحله از تدریس، معلم عملکرد یادگیرنده را می سنجد. برای ســنجش عملکرد یادگیرنده بر اســاس هدفهای آموزشــی، می توان آزمونی تهیه کرد. سنجش عملکرد یادگیرنده، علاوه بر اینکه میزان دســتیابی یادگیرنده به هدفهای آموزشی را به معلم نشان میدهد، نیاز به آموزش ترمیمی و نیز وجود مشــکلات خاص روش تدریس را نیز برای معلم آشــکار میســـازد. در این مرحله، آزمونی الکترونیکی از یادگیرندگان گرفته میشود و در نهایت نمرهٔ آنها اعلام میشـــود. لازم به ذکر است، آزمونهای برخط در نرمافزارهای تولیــد محتوا این امکان را به معلمان میدهند که آزمون را بســیار ســريع (بدون مصرف كاغذ) اجرا كننـــد و نتيجهٔ آن را بلافاصله در اختيار دانش آموز قرار دهند.

### ۹. دستیابی در به یادداری و انتقال

یادآوری مطالب آموزش داده شده بسیار مهم است، زیرا موجب میشـــود یادگیری پایدار شود. برای اینکه مطالب بهتر به یادسپرده شوند، فراگیرنده باید به طور مستمر آنها را تمرین کند. برای انجام این رویداد میتوان جدولی مشابه جدول ۱ تهیه کرد و روی صفحهٔ رایانه قرار داد تا دانشآموزان در ابتدای جلسه آن را مطالعه کنند.

# ساختن گرایی شاخهای از رویکردشناخت گرایی است که معتقداست یادگیرندگان خوددنیای خویش رامیسازند

### جدول ۲

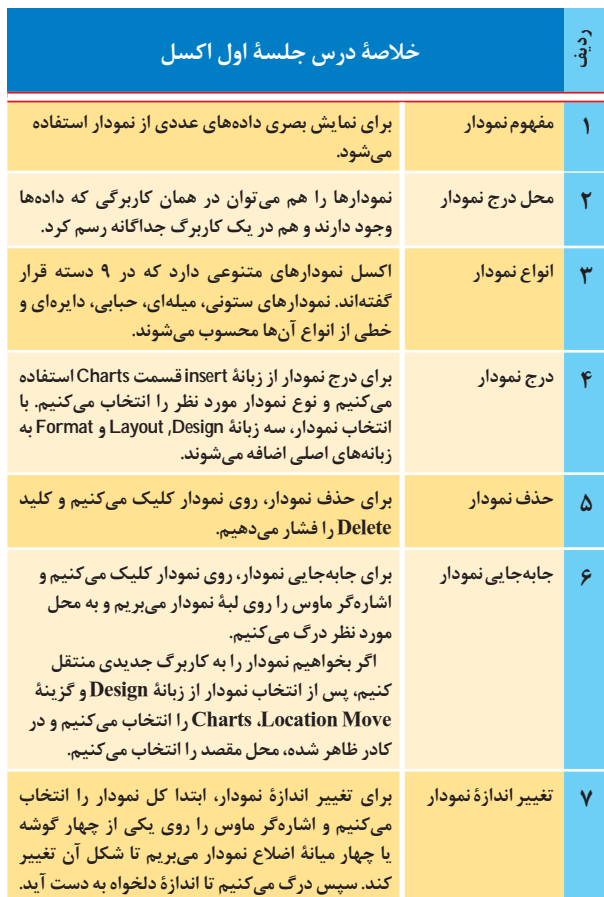

#### جمع بندی

با توسـعهٔ فنـاوری، متخصصـان تعلیموتربیت در پی توســعهٔ روشهای آموزشــی و ارزشــیابی در کلاس درس هســـتند. اما در بسیاری موارد مشـــاهده می شود فناوری به کارگرفته شده در کلاس درس به پیشرفت تحصیلی و بهبود یادگیـــری دانشآموزان نمی|نجامد. اگر فنـــاوری با محتوا و اهداف تدریس همخوانی نداشـــته باشـــد، نه تنها بر کیفیت یادگیری نمیافزاید، بلکه سردرگمی دانشآموزان را به دنبال خواهد داشت. بنابراین، استفاده از هر نوع فناوری در کلاس درس باید بر اساس الگوهای طراحی آموزشی و رویکردهای یادگیری باشد.

#### ★ منابع

١. نوروزي، داريوش (١٣٧١). طراحي أموزشــي چيست؟ مجموعه مقالات اولين سمينار تخصصي آموزش از راه دور. دانشگاه پیام نور. تهران.

۲. ارنشتاین، الن سی و فرانسیس چی هانکینز (۱۳۸۴). مبانی، اصول و مسائل برنامهٔ درسی. ترجمهٔ قدسی احقر. جلد اول. دانشگاه آزاد اسلامی. تهران.

۳. نوروزی، داریوش و رضوی، عباس (۱۳۹۰). مبانی طراحی آموزشی. انتشارات سمت. تهران. 4. Jonassen, D. H. (2000). "Instructional Design Models for Well-Structured and

Ill-Structured Problem-Solving Learning Outcomes". Educational Technology Research and Development 45 (1) 65-94. doi10.1007/BF02299613.